# Data Structures OOP and Class Hierarchies

CS284

# **Objectives**

- $\blacktriangleright$  How Java determines which method to execute when there are multiple methods
- $\blacktriangleright$  Abstract classes
- $\triangleright$  Abstract data types and interfaces
- $\triangleright$  Object class and overriding Object class methods
- $\blacktriangleright$  Exception hierarchy out of scope
- $\blacktriangleright$  Packages and visibility
- $\blacktriangleright$  Class hierarchy for shapes

### <span id="page-2-0"></span>[Method Overriding and Overloading](#page-2-0)

[Polymorphism](#page-15-0)

[Abstract Classes](#page-23-0)

Class Object [and Casting](#page-31-0)

**[Exceptions](#page-45-0)** 

# Method Overloading

- $\triangleright$  Methods in the class hierarchy which have the same name, return type, and parameters override corresponding inherited methods
- $\triangleright$  The method in a class which is overriden by one in the subclass is no longer available
- $\blacktriangleright$  Hence why we speak of "overriding"

 $\blacktriangleright$  Recall from last class

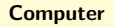

String manufacturer String processor int ramSize int diskSize double processorSpeed

int getRamSize() int getDiskSize() double getProcessorSpeed() Double computePower() String toString()

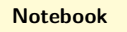

double screenSize double weight

#### Suppose we run:

```
Computer myComputer = new Computer("Acme", "Intel", 2,
      160, 2.4);
2
3 Notebook yourComputer = new Notebook("DellGate", "AMD",
      4, 240, 1.8, 15.0, 7.5);
4
5 System.out.println("My computer is:\n \begin{bmatrix}\n 1 & 1 \\
 2 & 3\n \end{bmatrix} + myComputer.
      toString());
6
  System.out.println("Your computer is:\n" + yourComputer.
      toString());
```
### The output would be

```
1 My Computer is:
2 Manufacturer: Acme
3 CPU: Intel 4 RAM: 2.0 gigabytes 5 Disk: 160 gigabytes 6 Speed: 2.4 gigahertz 8 Your Computer is:
9 Manufacturer: DellGate
10 CPU: AMD
11 RAM: 4.0 gigabytes
12 Disk: 240 gigabytes
13 Speed: 1.8 gigahertz
```
The screensize and weight variables are not printed because Notebook has not defined a toString() method

#### **Computer**

String manufacturer String processor int ramSize int diskSize double processorSpeed

int getRamSize() int getDiskSize() double getProcessorSpeed() Double computePower() String toString()

#### Notebook

double screenSize double weight

 $\blacktriangleright$  In Notebook:

```
1 public String toString() {
|2| String result = super.toString() +
3 \blacksquare \blacksquare 
4 screenSize + " inches" +
5 \sqrt{N} \sqrt{N} \sqrt{N} \sqrt{N} \sqrt{N} \sqrt{N} \sqrt{N} \sqrt{N} \sqrt{N} \sqrt{N} \sqrt{N} \sqrt{N} \sqrt{N} \sqrt{N} \sqrt{N} \sqrt{N} \sqrt{N} \sqrt{N} \sqrt{N} \sqrt{N} \sqrt{N} \sqrt{N} \sqrt{N} \sqrt{N} \sqrt{N} \sqrt{N} \sqrt{N} 6 m pounds";
7 return result;
8 }
```
- $\triangleright$  Overrides Computer's inherited  $\text{toString}$  () method and will be called for all Notebook objects
	- $\triangleright$  super.methodName() calls the method with that name in the superclass of the current class

#### Suppose we now run again the snippet of code:

```
Computer myComputer = new Computer("Acme", "Intel", 2,
     160, 2.4);
2
3 Notebook yourComputer = new Notebook("DellGate", "AMD",
     4, 240, 1.8, 15.0, 7.5);
4
 5 System.out.println("My computer is:\n" + myComputer.
     toString());
6
 System.out.println("Your computer is:\n" + yourComputer.
     toString());
```
#### This time the output would be

```
1 My Computer is:
2 Manufacturer: Acme
3 CPU: Intel
4 RAM: 2.0 gigabytes
5 Disk: 160 gigabytes
6 Speed: 2.4 gigahertz
7
8 Your Computer is:
9 Manufacturer: DellGate
10 CPU: AMD
11 RAM: 4.0 gigabytes
12 Disk: 240 gigabytes
13 Speed: 1.8 gigahertz
14 Screen size: 15.0
15 Weight: 7.5
```
#### **Computer**

String manufacturer String processor int ramSize int diskSize double processorSpeed

int getRamSize() int getDiskSize() double getProcessorSpeed() Double computePower() String toString()

#### Notebook

double screenSize double weight

# Method Overloading

- $\triangleright$  We now consider method overloading
- $\blacktriangleright$  Methods with the same name but different parameters are overloaded
- $\triangleright$  All the overloaded methods are available at the same time

# An Example: Overloading Constructors in Notebook

```
public Notebook (String man, String processor,
   double ram, int disk, double procSpeed, double
   screen, double wei)
  2 { ... }
```
If we want to have a default manufacturer for a Notebook, we can create a constructor with six parameters instead of seven

```
public Notebook (String processor, double ram, int
     disk, double procSpeed, double screen, double
    wei)
\overline{2}3 this (DEFAULT NB MAN, double ram, int disk, double
      procSpeed, double screen, double wei)
4 }
```
# Method Overloading – Pitfall

- $\triangleright$  When overriding a method, the method must have the same name and the same number and types of parameters in the same order
- $\blacktriangleright$  If not, the method will overload
- $\triangleright$  This error is common; the annotation @Override preceding an overridden method will signal the compiler to issue an error if it does not find a corresponding method to override

```
1 @Override
2 public String toString() { ... }
```
It is good programming practice to use this annotation

# A Word on Implicit Casts and Overloading

```
A x;2 \times =new B();
  System.out.print(x.m(5));
4
5 public class A {
6 public int m(float x) {
7 return 10; }
8 }
9 public class B extends A {
10 public int m(float x) {
11 return 20; }
12 }
```
Output: 20

# A Word on Implicit Casts and Overloading

```
A x;2 \times =new B();
3 System.out.print(x.m(5));
4
5 public class A {
6 public int m(int x) {
7 return 10; }
8 }
9 public class B extends A {
10 public int m(float x) {
11 return 20; }
12 }
```
Output: 10

<span id="page-15-0"></span>[Method Overriding and Overloading](#page-2-0)

[Polymorphism](#page-15-0)

[Abstract Classes](#page-23-0)

Class Object [and Casting](#page-31-0)

**[Exceptions](#page-45-0)** 

- $\triangleright$  Means having many shapes and is central feature of OOP
- If enables the JVM to determine at run time which of the classes in a hierarchy is referenced by a superclass variable or parameter

Example

- If you write a program to reference computers, you may want a variable to reference a Computer or a Notebook
- $\blacktriangleright$  If you declare the reference variable as

```
Computer theComputer;
```
it can reference either a Computer or a Notebook—because a Notebook is-a Computer

 $\triangleright$  Suppose the following statements are executed:

```
Computer theComputer = new Notebook("Bravo",
    Intel", 4, 240, 2.4, 15, 7.5);
2 System.out.println(theComputer.toString());
```
- $\blacktriangleright$  The variable the Computer is of type Computer,
- $\triangleright$  Which to String() method will be called, Computer's or Notebook's?

- $\blacktriangleright$  The JVM correctly identifies the run time type of theComputer as Notebook and calls the toString() method associated with Notebook
- $\blacktriangleright$  This is an example of polymorphism

#### **Computer**

String manufacturer String processor int ramSize int diskSize double processorSpeed

int getRamSize() int getDiskSize() double getProcessorSpeed() Double computePower() String toString()

#### Notebook

String DEFAULT\_NB\_MAN double screenSize double weight

String toString()

 $Computer[]$  labComputers = new Computer[10];

- IabComputers[i] can reference either a Computer or a Notebook because Notebook is a subclass of Computer
- $\blacktriangleright$  labComputers[i].toString() polymorphism ensures that the correct toString method will be executed

# Another Example

- $\blacktriangleright$  If we want to compare the power of two computers (either Computers or Notebooks) we do not need to overload methods with parameters for two Computers, or two Notebooks, or a Computer and a Notebook
- $\triangleright$  We simply write one method with two parameters of type Computer and allow the JVM, using polymorphism, to call the correct method

# Example

 $\blacktriangleright$  The following code is placed in the class Computer

```
1/** Compares power of this comp. and its argument comp.
2 @param aComputer The computer being compared to this
     computer
3 @return -1 if this computer has less power,
4 0 if the same, and
5 +1 if this computer has more power.
6 \times 77 public int comparePower(Computer aComputer) {
8 if (this.computePower() < aComputer.computePower())
9 return -1:
10 else if (this.computePower() == aComputer.computePower
     ())
11 return 0;
12 else return 1;
13 }
```
# Example

 $\blacktriangleright$  The following code is valid; note that the argument to comparePower is of type Notebook

 $\blacktriangleright$  It prints 1

```
Computer c1 = new Computer("pc", 7, 8);2 Notebook c2 = new Notebook ("laptop", 2, 3);
3
 System.out.println(c1.comparePower(c2));
```
<span id="page-23-0"></span>[Method Overriding and Overloading](#page-2-0)

[Polymorphism](#page-15-0)

[Abstract Classes](#page-23-0)

Class Object [and Casting](#page-31-0)

**[Exceptions](#page-45-0)** 

## Abstract Classes

 $\triangleright$  Denoted by using the word abstract in its heading

```
visibility abstract class className
```
- $\triangleright$  Differs from an actual class (sometimes called a concrete class) in two respects:
	- $\triangleright$  An abstract class cannot be instantiated
	- $\triangleright$  An abstract class may declare abstract methods
- $\blacktriangleright$  Just as in an interface, an abstract method is declared through a method heading:

```
visibility abstract resultType methodName (
              parameterList);
```
 $\triangleright$  A concrete class that is a subclass of an abstract class must provide an implementation for each abstract method

### Abstract Classes

- $\triangleright$  Use an abstract class in a class hierarchy when you need a base class for two or more subclasses that share some attributes
- $\triangleright$  You can declare some or all of the attributes and define some or all of the methods that are common to these subclasses
- $\triangleright$  You can also require that the actual subclasses implement certain methods by declaring these methods abstract

# Examples of an Abstract Class

```
public abstract class Food {
2 public final String name;
3 public double calories;
4 // Actual methods
5 public double getCalories () {
6 return calories;
7 }
8 public Food (String name, double calories) {
9 this.name = name:
10 this.calories = calories;
11 }
12 // Abstract methods
13 public abstract double percentProtein();
14 public abstract double percentFat();
15 public abstract double percentCarbs();
16 }
```
# Another Example

- $\triangleright$  A wrapper class is used to store a primitive-type value in an object type
- $\blacktriangleright$  The Number class is an example of an abstract class too
- It relates the following wrapper classes

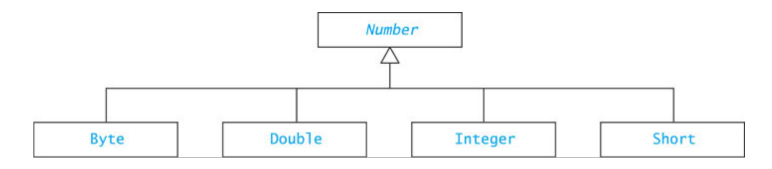

## Abstract Classes and Interfaces

- $\blacktriangleright$  A Java interface can
	- $\triangleright$  Declare methods, but cannot implement them
	- $\triangleright$  These methods are called abstract methods.
	- $\triangleright$  All fields are automatically public, static, and final
- $\blacktriangleright$  An abstract class can have:
	- $\blacktriangleright$  abstract methods (no body)
	- $\triangleright$  concrete methods (with a body)
	- $\blacktriangleright$  data fields
- $\triangleright$  Abstract classes and Interfaces cannot be instantiated
- Interfaces: allow multiple inheritance, (abstract) classes to not
- ▶ Abstract classes: allow code to be shared, interfaces do not

### Abstract Classes and Interfaces

- $\triangleright$  An abstract class can have constructors!
	- $\blacktriangleright$  Purpose: initialize data fields when a subclass object is created
	- $\triangleright$  The subclass uses super (...) to call the constructor
- $\triangleright$  An abstract class may implement an interface, but need not define all methods of the interface
	- $\blacktriangleright$  Implementation is left to subclasses

# Inheriting from Interfaces vs. Classes

- $\triangleright$  A class can extend 0 or 1 superclass
- $\triangleright$  An interface cannot extend a class
- $\triangleright$  A class can implement 0 or more interfaces

<span id="page-31-0"></span>[Method Overriding and Overloading](#page-2-0)

[Polymorphism](#page-15-0)

[Abstract Classes](#page-23-0)

Class Object [and Casting](#page-31-0)

**[Exceptions](#page-45-0)** 

## Class Object

- $\triangleright$  Object is the root of the class hierarchy
- $\blacktriangleright$  Every class has Object as a superclass
- $\blacktriangleright$  All classes inherit the methods of Object but may override them

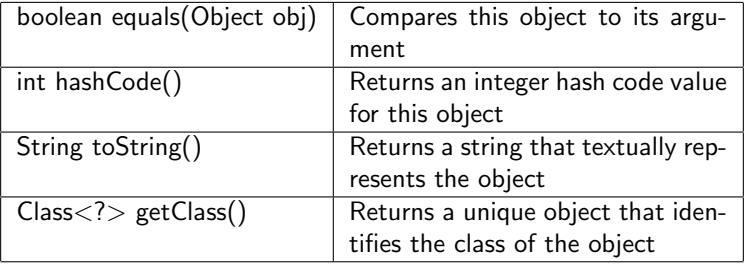

# Method toString

- ▶ You should always override toString method if you want to print the object's state
- If you do not override it:
	- $\triangleright$  Object.toString will return a String
	- In Just not the String you want!
- ► Example: ArrayBasedPD@ef08879
- $\blacktriangleright$  The name of the class,  $\heartsuit$ , instance's hash code

Operations Determined by Type of Reference Variable

 $\triangleright$  As shown previously with Computer and Notebook, a variable can refer to object whose type is a subclass of the variable's declared type

Object aThing = new Integer(25);

 $\blacktriangleright$  The compiler always verifies that a variable's type includes the class of every expression assigned to the variable (e.g., class Object must include class Integer)

# Operations Determined by Type of Reference Variable (cont.)

Object aThing = new Integer(25);

- $\triangleright$  The type of the variable determines what operations are legal
- $\triangleright$  The following is legal: aThing.toString();
- But this is not legal:  $\alpha$ Thing.intValue();
- ▶ Object has a toString() method, but it does not have an intValue() method (even though Integer does, the reference is considered of type Object)

**Depart** . equals method has a parameter of type Object

1 public boolean equals (Object other)  $\{\ldots\}$ 

- $\triangleright$  Compares two objects to determine if they are equal
- $\triangleright$  A class must override equals in order to support comparison

Employee.equals()

```
/** Determines whether the current object matches its
     argument.
2 Ceparam obj The object to be compared to the current
     object
3 @return true if the objects have the same name and
     address;
4 otherwise, return false
5 \times /6 @Override
7 public boolean equals(Object obj) {
|8| if (obj == this) return true;
9 if (obj == null) return false;
10 if (this.getClass() == obj.getClass() {
11 Employee other = (Employee) obj;
12 return name.equals(other.name) & &
13 address.equals(other.address);
14 } else {
15 return false;
16 }
17 }
```
### Class Class

- $\triangleright$  Every class has a Class object that is created automatically when the class is loaded into an application
- $\blacktriangleright$  Each Class object is unique for the class
- $\triangleright$  Method getClass() is a member of Object that returns a reference to this unique object
- $\blacktriangleright$  In the previous example, if

```
this.getClass() == obj.getClass()
```
is true, then we know that obj and this are both of class Employee

Operations Determined by Type of Reference Variable (cont.)

 $\blacktriangleright$  The following method will compile,

aThing.equals(new Integer("25"));

- $\triangleright$  Object has an equals method, and so does Integer
- $\triangleright$  Which one is called? Why?
- $\triangleright$  Why does the following generate a syntax error? Integer aNum = aThing;
- $\blacktriangleright$  Incompatible types!

# Casting in a Class Hierarchy

- $\triangleright$  Casting obtains a reference of a different, but matching, type
- $\triangleright$  Casting does not change the object! It creates an anonymous reference to the object

```
Integer aNum = (Integer) aThing;
```

```
\blacktriangleright Does this work?
```
((Integer) aThing).intValue()

# Casting in a Class Hierarchy (cont.)

#### $\blacktriangleright$  Downcast:

- $\triangleright$  Cast superclass type to subclass type
- $\blacktriangleright$  Java checks at run time to make sure it's legal
- $\blacktriangleright$  If it's not legal, it throws ClassCastException
- $\blacktriangleright$  Upcast:
	- $\blacktriangleright$  Always valid but unnecessary

# Using instanceof to Guard a Casting Operation

instanceof can guard against a ClassCastException

```
Object obj = \ldots;2 \text{ if } (obj \text{ instance} of \text{ Integer}) {
3 Integer i = (Integer) obj;
4 int val = i;
5 ...;
6 } else {
\frac{1}{2} ...
8 }
```
# Polymorphism Eliminates Nested if Statements

```
Number[] stuff = new Number[10];
2 // each element of stuff must reference actual
  // object which is a subclass of Number
4 \cdot \cdot \cdot5
6 // Non OO style:
7 if (stuff[i] instanceof Integer)
|8| sum += ((Integer) stuff[i]).doubleValue();
9 else if (stuff[i] instanceof Double)
10 \vert sum += ((Double) stuff[i]).doubleValue();
11 ...
12
13 // OO style:
14 sum += stuff[i].doubleValue();
```
# Polymorphism Eliminates Nested if Statements (cont.)

- $\blacktriangleright$  Polymorphic code style is more extensible; it works automatically with new subclasses
- $\blacktriangleright$  Polymorphic code is more efficient; the system does one indirect branch versus many tests
- $\triangleright$  Uses of instanceof may suggest poor coding style

<span id="page-45-0"></span>[Method Overriding and Overloading](#page-2-0)

[Polymorphism](#page-15-0)

[Abstract Classes](#page-23-0)

Class Object [and Casting](#page-31-0)

**[Exceptions](#page-45-0)** 

# Run-time Errors or Exceptions

#### $\blacktriangleright$  Run-time errors

- $\triangleright$  occur during program execution (i.e. at run-time)
- $\triangleright$  occur when the JVM detects an operation that it knows to be incorrect
- $\triangleright$  cause the JVM to throw an exception
- $\blacktriangleright$  Examples of run-time errors include
	- $\blacktriangleright$  division by zero
	- $\blacktriangleright$  array index out of bounds
	- $\blacktriangleright$  number format error
	- $\blacktriangleright$  null pointer exception

### Class Throwable

- $\blacktriangleright$  Throwable is the superclass of all exceptions
- $\blacktriangleright$  All exception classes inherit its methods

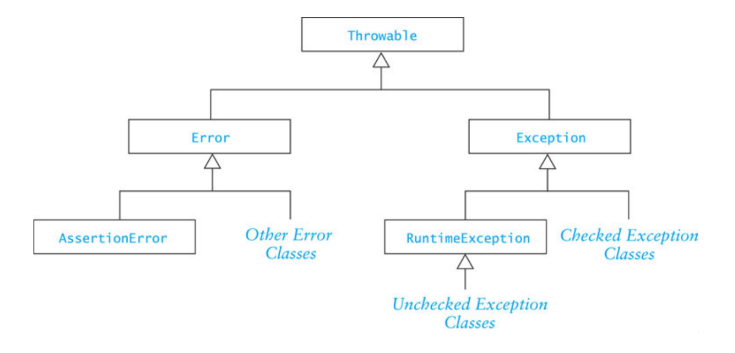

# Checked and Unchecked Exceptions

#### $\blacktriangleright$  Checked exceptions

- $\triangleright$  normally not due to programmer error
- $\triangleright$  generally beyond the control of the programmer
- $\blacktriangleright$  all input/output errors are checked exceptions
- $\blacktriangleright$  Examples: IOException, FileNotFoundException
- $\triangleright$  Unchecked exceptions result from
	- $\triangleright$  programmer error (try to prevent them with defensive programming)
	- $\triangleright$  a serious external condition that is unrecoverable
	- $\blacktriangleright$  Examples: NullPointerException, ArrayIndexOutOfBoundsException

## Unchecked Exceptions

 $\blacktriangleright$  The class  $Error$  and its subclasses represent errors due to serious external conditions; they are unchecked

- ► Example: OutOfMemoryError
- $\triangleright$  You cannot foresee or guard against them
- $\triangleright$  While you can attempt to handle them, it is generally not a good idea as you will probably be unsuccessful
- $\blacktriangleright$  The class Exception and its subclasses can be handled by a program; they are also unchecked
	- $\blacktriangleright$  RuntimeException and its subclasses are unchecked
	- $\triangleright$  All others must be either: explicitly caught or explicitly mentioned as thrown by the method

Suppose we type this code in order to prepare for reading from a text file...

```
File file = new File ("file . txt");
2 \mid Buffered Reader reader = new Buffered Reader (new File Reader (
      file);
```
Error: Unhandled exception type FileNotFoundException

# Some Common Unchecked Exceptions

- $\triangleright$  ArithmeticException: division by zero, etc.
- ▶ ArrayIndexOutOfBoundsException
- NumberFormatException: converting a "bad" string to a number
- ▶ NullPointerException

```
1 @Override
 2 public boolean equal (Shape s) {
      return this.area()==s.area();
4 }
```
What if  $s$  is null? Java does not force us to catch/throw NullPointerException

# Handling Exceptions

- $\triangleright$  When an exception is thrown, the normal sequence of execution is interrupted
- $\triangleright$  Default behavior (no handler)
	- $\blacktriangleright$  Program stops
	- $\triangleright$  JVM displays an error message
- $\blacktriangleright$  The programmer may provide a handle
	- Enclose statements in a  $try$  block
	- $\triangleright$  Process the exception in a catch block

# The try-catch Sequence

The try-catch sequence resembles an if-then-else statement

```
try \cdot2 // Execute the following statements until an
    // exception is thrown
4 ...
5 // Skip the catch blocks if no exceptions were thrown
6 } catch (ExceptionTypeA ex) {
7 // Execute this catch block if an exception of type
8 // ExceptionTypeA was thrown in the try block
9 ...
10 } catch (ExceptionTypeB ex) {
11 // Execute this catch block if an exception of type
12 // ExceptionTypeB was thrown in the try block
13 ...
14 }
```
ExceptionTypeB cannot be a subclass of ExceptionTypeA. If is was, its exceptions would be caught be the first catch clause and its catch clause would be unreachable.

## Using try-catch

#### User input is a common source of exceptions

```
public static int getIntValue(Scanner scan) {
2 \mid int nextInt = 0; \mid // next int value
3 boolean validInt = false; // flag for valid input
4 while(!validInt) {
5 try {
6 System.out.println("Enter number of kids: ");
7 nextInt = scan.nextInt();
|8| validInt = true:
9 } catch (InputMismatchException ex) {
10 scan.nextLine(); // clear buffer
11 System.out.println("Bad data-enter an integer");
12 }
13 }
14 return nextInt;
15 }
```
# Throwing an Exception When Recovery is Not Obvious

- In some cases, you may be able to write code that detects certain types of errors, but there may not be an obvious way to recover from them
- $\blacktriangleright$  In these cases an the exception can be thrown
- $\blacktriangleright$  The calling method receives the thrown exception and must handle it

# Throwing an Exception When Recovery is Not Obvious (cont.)

```
public static void processPositiveInteger(int n) {
2 if (n < 0) {
3 throw new IllegalArgumentException("Invalid argument"
     );
4 } else {
5 // Process n as required
6 ...
\overline{7}8 }
```
# Throwing an Exception When Recovery is Not Obvious (cont.)

A brief side comment: IllegalArgumentException, above, is unchecked. The following would not be accepted by Java

```
1 public static void processPositiveInteger(int n) {
2 ...
    throw new IOException("Invalid'');
4 }
5 }
```
#### We would have to write

```
public static void processPositiveInteger(int n) throws
     IOException {
2 \cdots {
3 throw new IOException("Invalid'');
4 }
5 }
```
# Throwing an Exception When Recovery is Not Obvious (cont.)

```
1 public static void main(String[] args) {
2 Scanner scan = new Scanner(System.in);
3 try {
4 int num = qetIntValue(scan);
5 processPositiveInteger(num);
6 } catch (IllegalArguementException ex) {
7 System.err.println(ex.getMessage());
8 System.exit(1); // error indication
9 }
10 System.exit(0); // normal exit
11 }
```
<span id="page-59-0"></span>[Method Overriding and Overloading](#page-2-0)

[Polymorphism](#page-15-0)

[Abstract Classes](#page-23-0)

Class Object [and Casting](#page-31-0)

**[Exceptions](#page-45-0)** 

- $\triangleright$  A Java package is a group of cooperating classes
- $\triangleright$  The Java API is organized as packages
- Indicate the package of a class at the top of the file: package classPackage;
- $\triangleright$  Classes in the same package should be in the same directory (folder)
- $\blacktriangleright$  The folder must have the same name as the package
- $\triangleright$  Classes in the same folder must be in the same package

- $\triangleright$  Classes not part of a package can only access public members of classes in the package
- If a class is not part of the package, it must access the public classes by their complete name, which would be packagename.className
- $\triangleright$  For example,  $x = Java.awt.Color.GREEN;$
- If the package is imported, the packageName prefix is not required.

```
import java.awt.Color;
2 \cdot \cdot \cdot= Color.GREEN;
```
# The Default Package

- $\triangleright$  Files which do not specify a package are part of the default package
- If you do not declare packages, all of your classes belong to the default package
- $\triangleright$  The default package is intended for use during the early stages of implementation or for small prototypes
- $\triangleright$  When you develop an application, declare its classes to be in the same package

# Visibility

- $\triangleright$  We have seen three visibility layers, public, protected, private
- $\triangleright$  A fourth layer, package visibility, lies between private and protected
- $\triangleright$  Classes, data fields, and methods with package visibility are accessible to all other methods of the same package, but are not accessible to methods outside the package
- $\triangleright$  Classes, data fields, and methods that are declared protected are visible within subclasses that are declared outside the package (in addition to being visible to all members inside the package)
- $\triangleright$  There is no keyword to indicate package visibility
- $\triangleright$  Package visibility is the default in a package if public, protected, private are not used

# Visibility Supports Encapsulation

 $\triangleright$  Visibility rules enforce encapsulation in Java

- $\triangleright$  private: for members that should be invisible even in subclasses
- $\triangleright$  package: shields classes and members from classes outside the package
- $\triangleright$  protected: provides visibility to extenders or classes in the package
- $\triangleright$  public: provides visibility to all
- $\triangleright$  Encapsulation insulates against change: greater visibility means less encapsulation
- $\triangleright$  So use the most restrictive visibility possible to get the job done!